## **RECHERCHE D'UN LIEU DE POINTS AVEC GÉOPLAN**

## *Problème*

Un point A est mobile sur une droite *d*. Le point O est extérieur à cette droite. On construit un carré ABCD de centre O. Quel est le lieu du point C ? Quel sont les lieux des points B et D ?

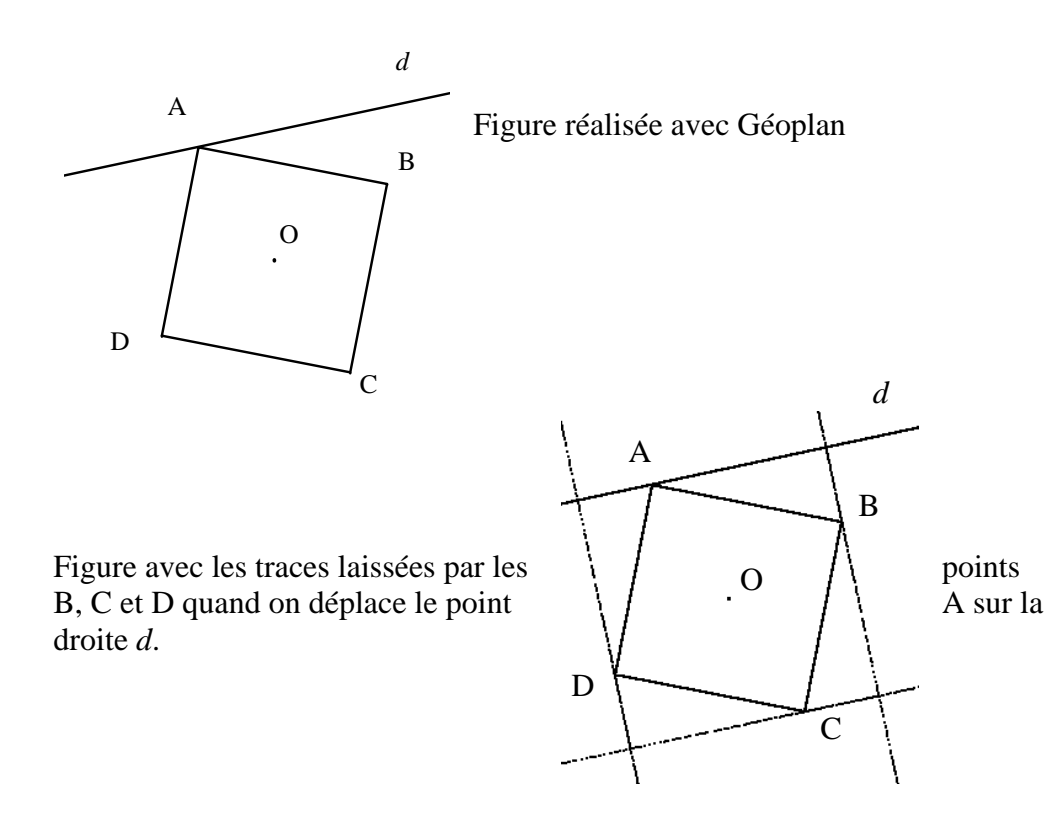

## *Texte de la figure réalisée avec Géoplan*

Figure Géo plan Numéro de version: 1

Position de Roxy: Xmin: -5, Xmax: 5, Ymax: 5 Objet dessinable Roxy, particularités: rouge, non dessiné

M, paramètres: 6.7004341534, 3.8422575977 Objet libre Objet dessinable O, particularités: marque épaisse, nom non dessiné Droite (MN) C image de A par la symétrie de centre O Objet dessinable c, particularités: non dessiné B point d'intersection 1 de la droite m et du cercle c M point libre N point libre *d* Objet libre N, paramètres: -6.6136034732, 1.005788712 O point libre Objet libre O, paramètres: -0.05788712012, 0.87554269175 Objet dessinable (MN), particularités: trait épais A point libre sur le segment [MN] Objet libre A, paramètre: 0.575 c cercle de centre O passant par A m médiatrice du segment [AC] Objet dessinable m, particularités: non dessiné D point d'intersection 2 de la droite m et du cercle c ca polygone ABCD Objet dessinable ca, particularités: trait épais

Sé lection pour trace: C, B, D Noms des points non affichés